## SAP ABAP table ICL\_BW\_LITITEM {Extract Structure for Litigation Level}

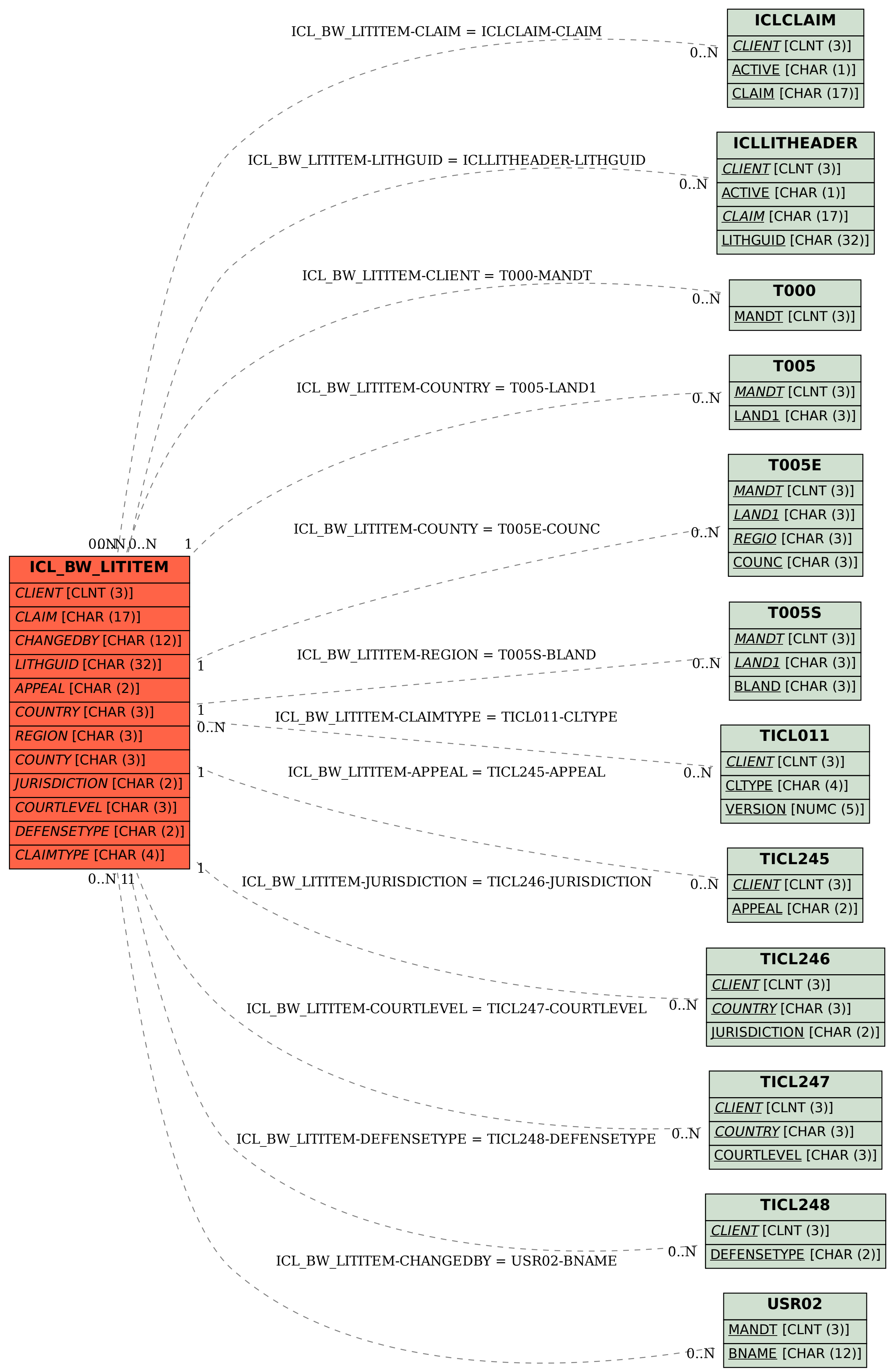